## **Accompagner des élèves présentant des troubles du langage écrit**

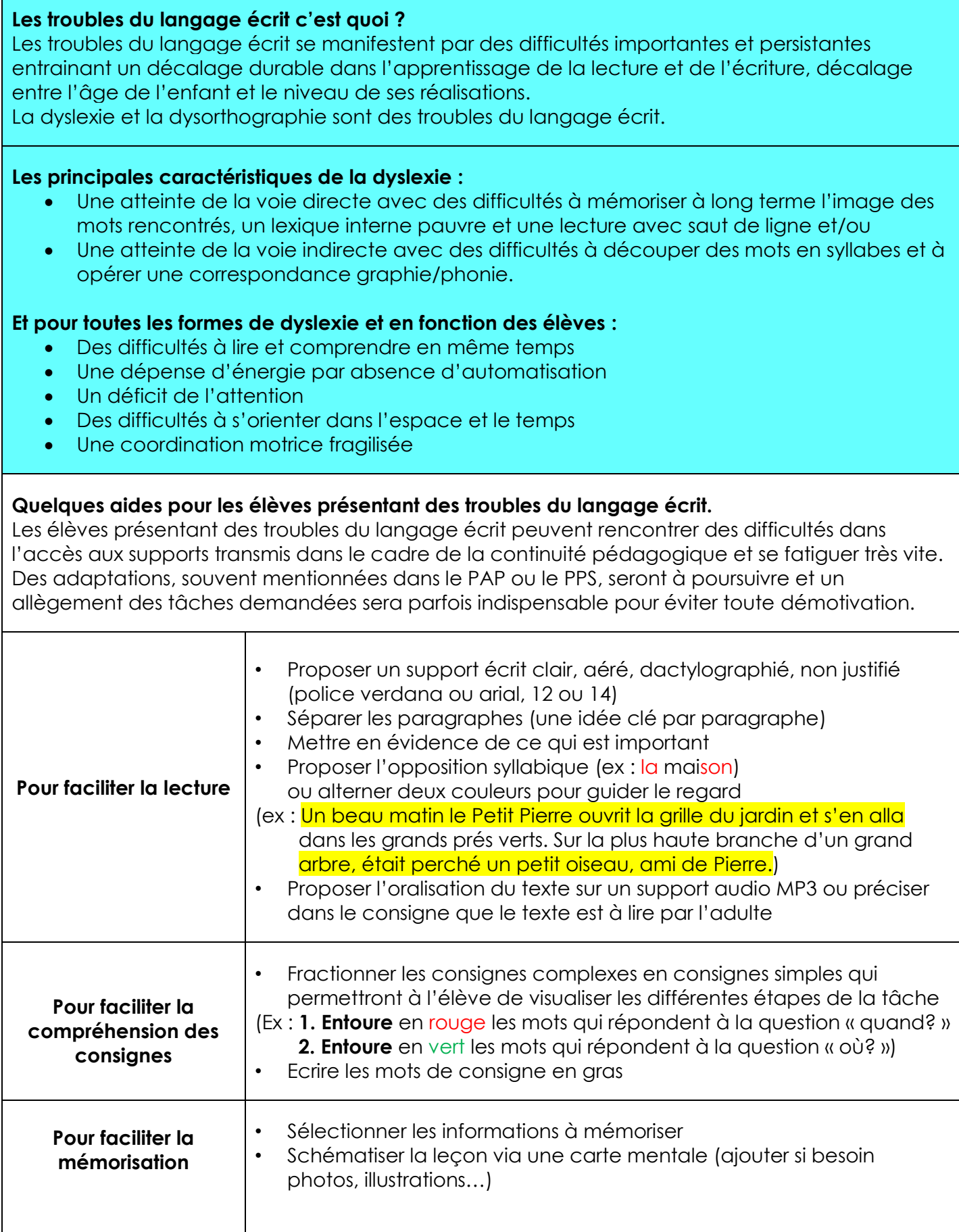

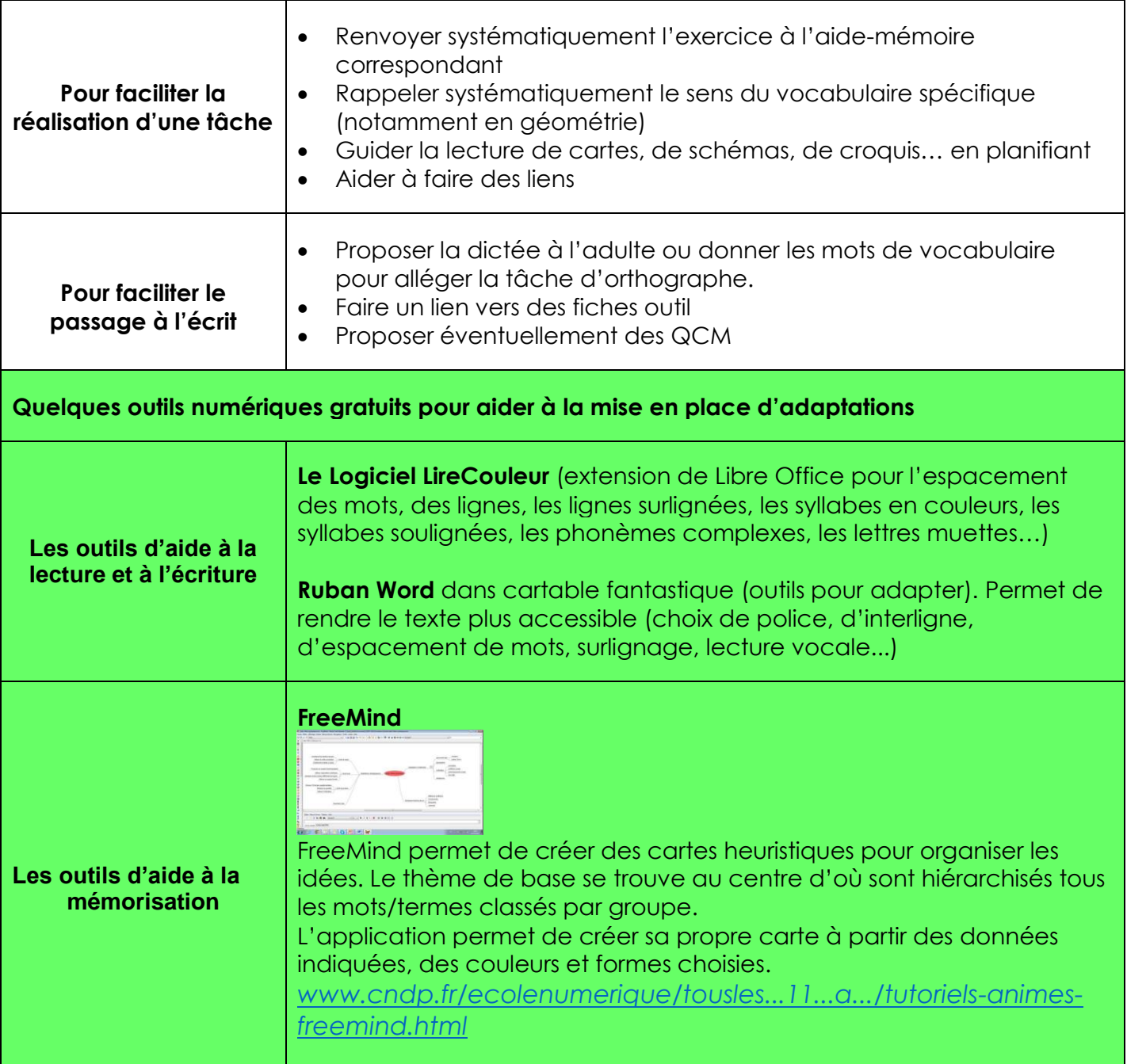